一台I3 4160 4G内存电脑运行Windows7 64位操作系统,安装用友T3 后, 速度还不是太慢, 等到在这个基础上安装了T+以后, 速度就变得很慢了, 不仅 开机速度变慢了,而且运行应用程序的速度也变慢了,什么情况?如何解决?

通常导致电脑运行速度慢的原因,主板问题,硬盘问题,电脑资源占用问题, 操作系统问题,应用程序冲突问题,通过现象看不像是硬件有问题,打开任务 管理器:

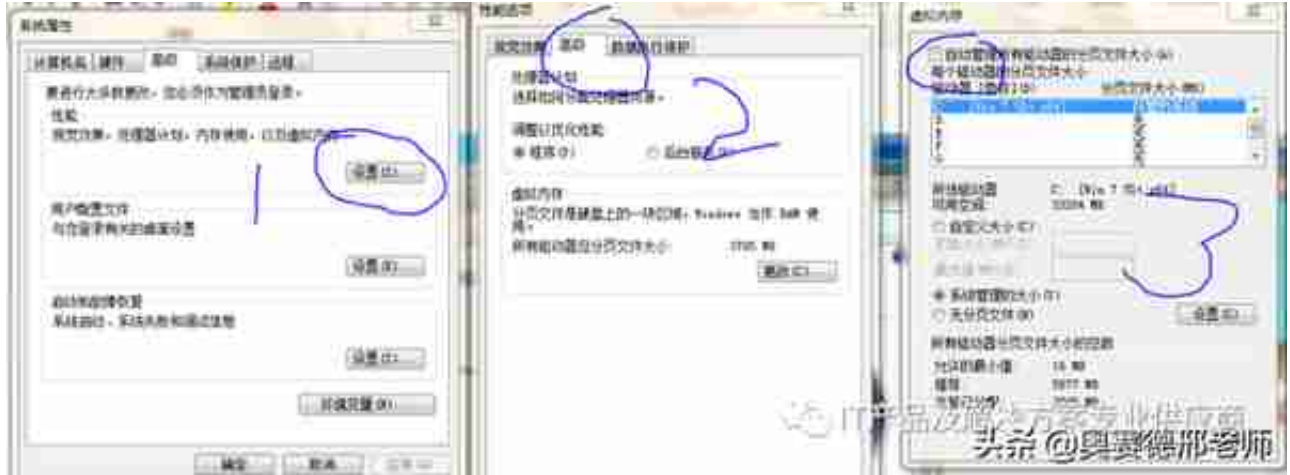

通过鼠标右键单击电脑属性,找到高级系统设置,按照上述程序增加虚拟内存 的数量,就可以极大改善内存占用比例,使电脑的运行速度不再很慢。

记得设置后一定要重新启动电脑,才可以生效。